# <span id="page-0-1"></span>**sort()**

Supported list types

[Number list](#page-0-0) | [Text list](#page-1-0) | [Issue list](#page-1-1) | [Use cases and examples](#page-2-0)

#### <span id="page-0-0"></span> $\frac{1}{3}$ Number list

This function sorts a given **number list** in a specified order. Available orders are **ASC** (for ascending order) and **DESC** (for descending order).

#### **Syntax**

sort(numberList, order) #Output: Number list

#### Examples

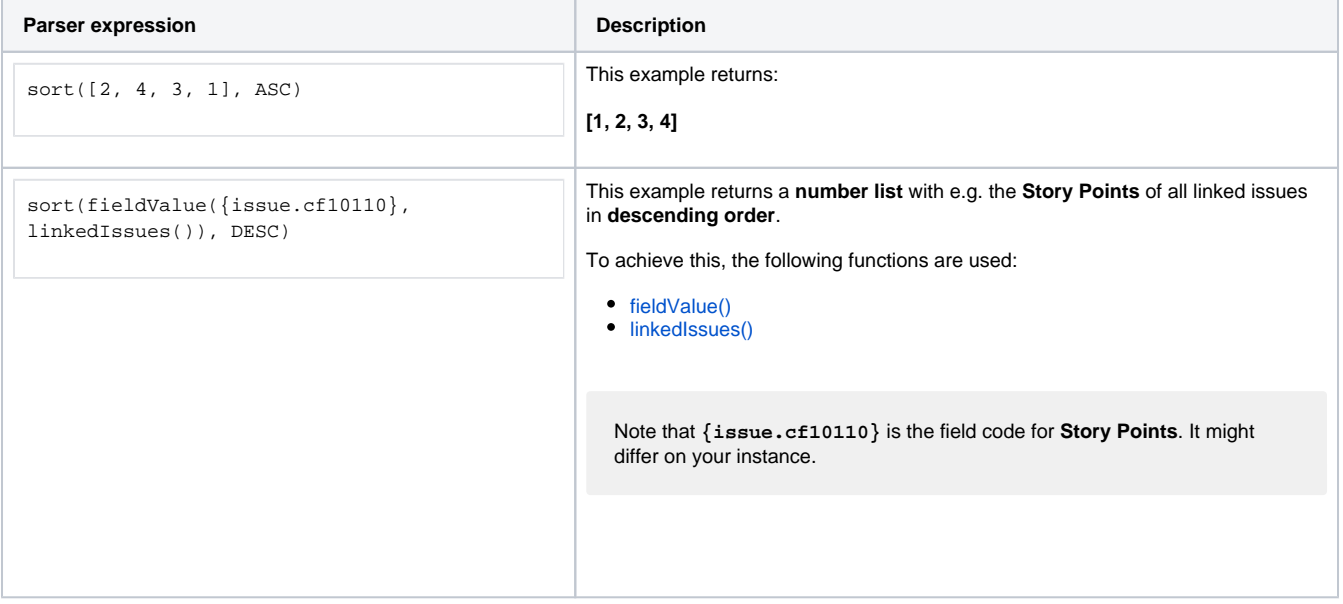

### Additional information

Parameters used in this function

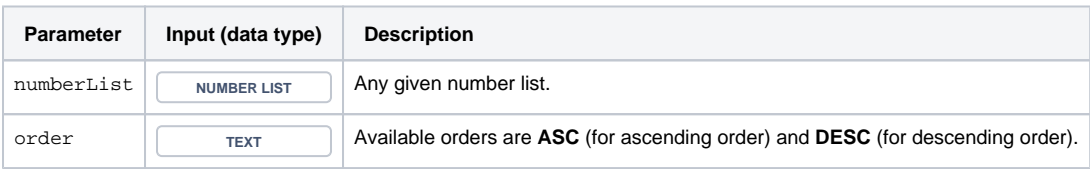

### **Output**

The function returns a **NUMBER LIST** 

<span id="page-1-0"></span>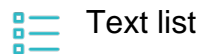

#### Variant for **text lists**.

#### **Syntax**

```
sort(textList, order) #Output: Text list
```
### Examples

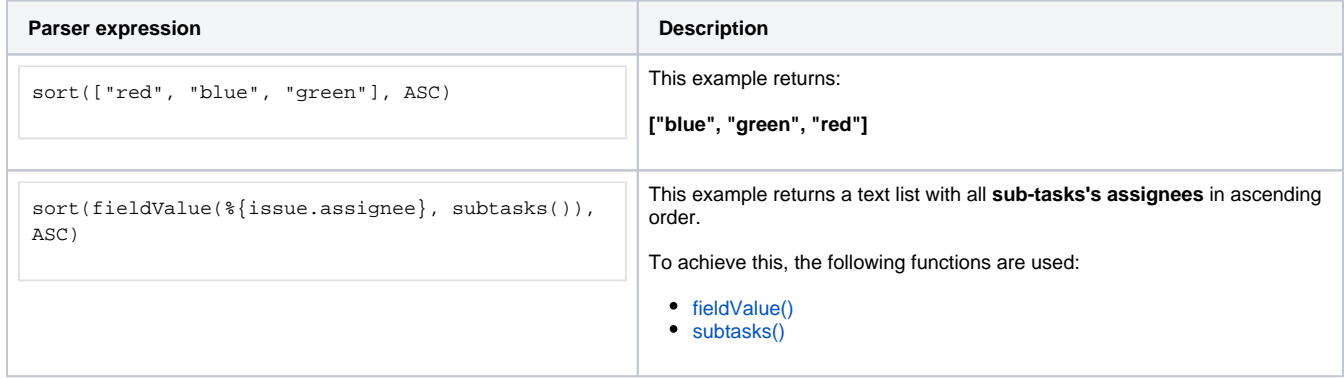

#### Additional information

Parameters used in this function

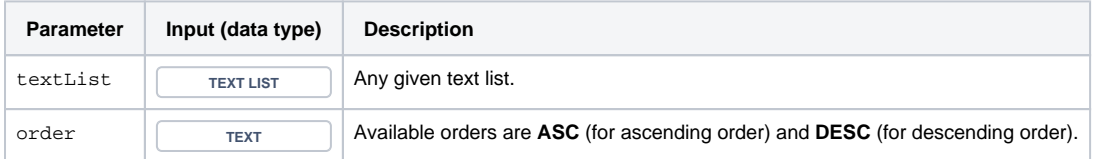

#### **Output**

The function returns a **TEXT LIST** 

<span id="page-1-1"></span>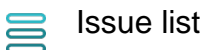

Variant for **issue lists**.

In this case, a **field** has to be provided that should be used for the sort order. Available orders are **ASC** (for ascending order) and **DESC** (for descending order).

#### **Syntax**

sort(issueList, field, order) #Output: Issue list

### Examples

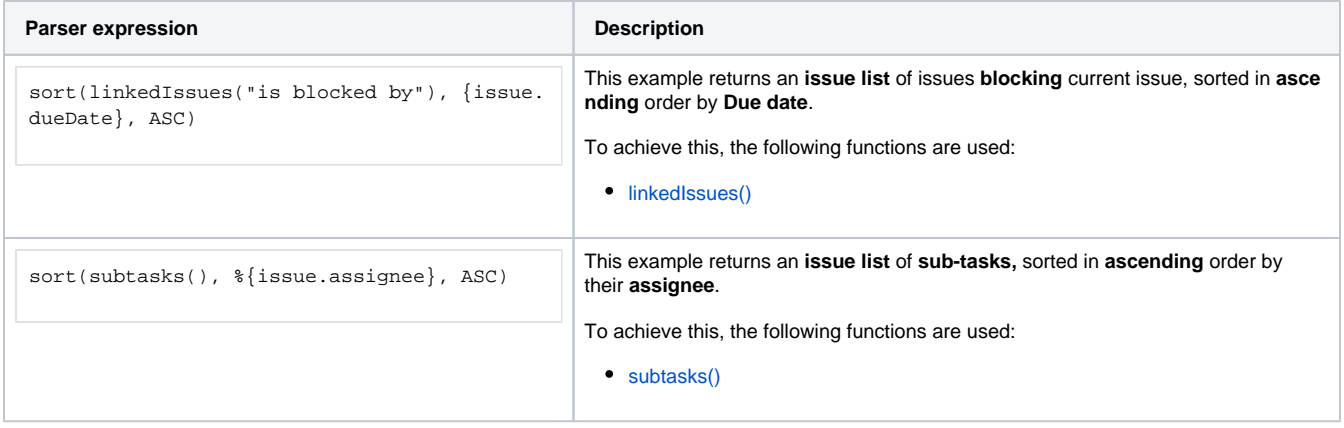

## Additional information

Parameters used in this function

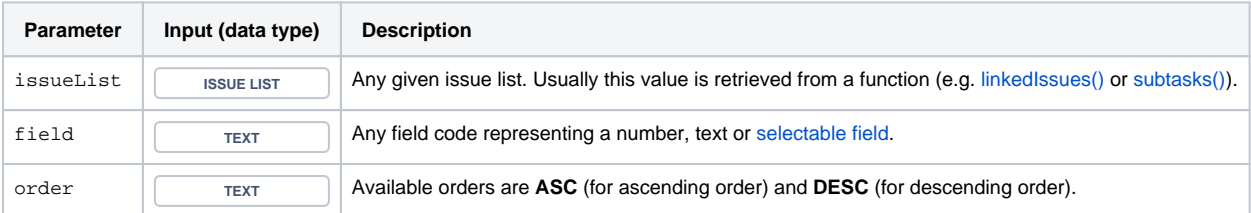

#### **Output**

The function returns an **ISSUE LIST** 

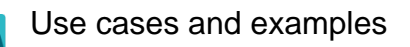

<span id="page-2-0"></span>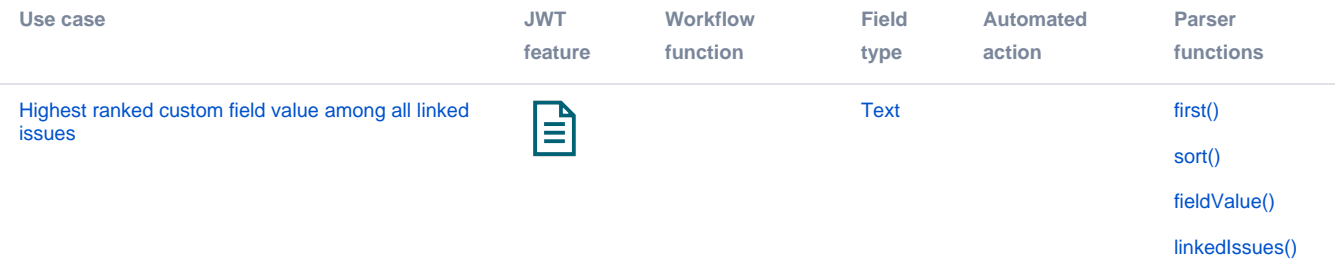